# **Emmental Documentation**

**Sen Wu**

**Feb 04, 2022**

# **USER DOCUMENTATION**

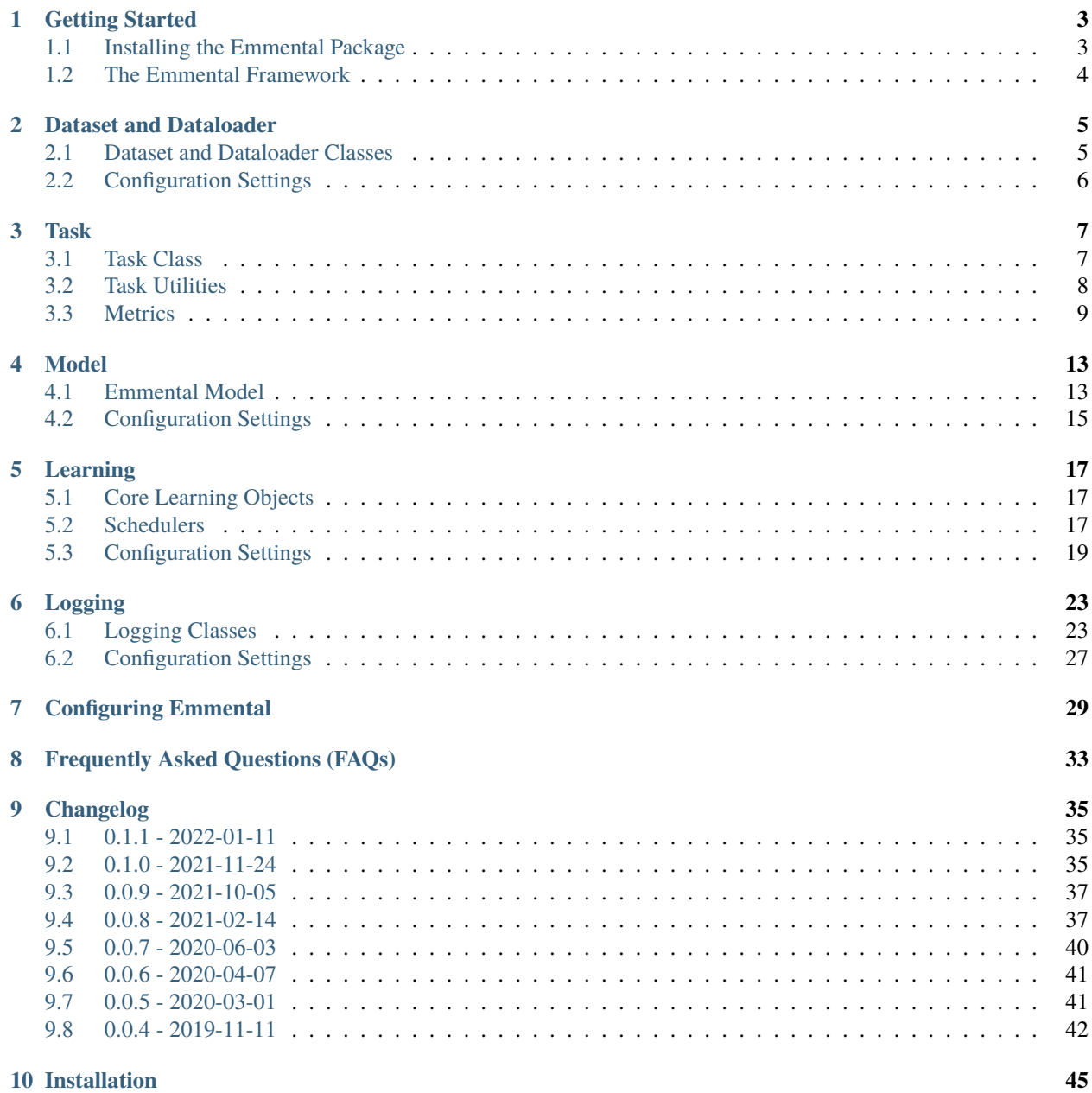

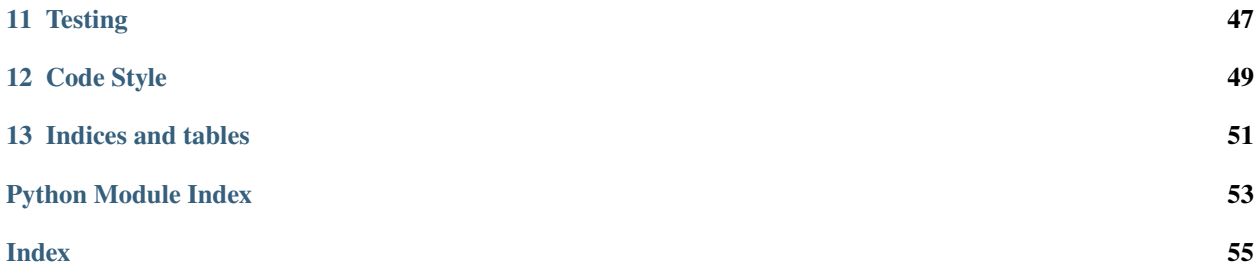

Emmental is a framework for building multi-modal multi-task deep learning systems.

Note that Emmental is still *actively under development*, so feedback and contributions are welcome. Submit bugs in the [Issues](https://github.com/SenWu/emmental/issues/) section or feel free to submit your contributions as a pull request.

**ONE**

# **GETTING STARTED**

<span id="page-6-0"></span>This document will show you how to get up and running with Emmental. We'll show you how to get everything installed on your machine so that you can walk through real examples by checking out our [Tutorials.](https://github.com/SenWu/emmental-tutorials)

# <span id="page-6-1"></span>**1.1 Installing the Emmental Package**

Install Emmental by running:

```
$ pip install emmental
```
**Note:** Emmental only supports Python 3. Python 2 is not supported.

**Tip:** For the Python dependencies, we recommend using a [virtualenv,](https://virtualenv.pypa.io/en/stable/) which will allow you to install Emmental and its python dependencies in an isolated Python environment. Once you have virtualenv installed, you can create a Python 3 virtual environment as follows.:

\$ virtualenv -p python3.6 .venv

Once the virtual environment is created, activate it by running:

\$ source .venv/bin/activate

Any Python libraries installed will now be contained within this virtual environment. To deactivate the environment, simply run:

\$ deactivate

# <span id="page-7-0"></span>**1.2 The Emmental Framework**

The Emmental framework can be broken into four components.

1. Dataset and Dataloader

In this first component, the users' input is parsed into Emmental's dataset and then feed into Emmental's dataloader.

2. Task

In this component, we let user to use declarative language-like way to defeine the taksk, which includes task name (name), module used in the task (module\_pool), task flow (task\_flow), loss function used in the task (loss\_func), output function (output\_func), and the score functions (scorer).

3. Model

Here, we initialize the Emmental model with the Emmental tasks. Users can define different types of models, such as single-task model, multi-task model, multi-modality task.

4. Learning

Finally, Emmental provides learning component which is used to train the Emmental model. Optionally, users can use different training schedulers during learning process.

To demonstrate how to set up and use Emmental in your applications, we walk through each of these phases in real-world examples in our [Tutorials.](https://github.com/SenWu/emmental-tutorials)

# **DATASET AND DATALOADER**

<span id="page-8-5"></span><span id="page-8-0"></span>The first component of [Emmental'](https://github.com/SenWu/Emmental)s pipeline is to use user provided data to create Emmental Dataset and Dataloader.

# <span id="page-8-1"></span>**2.1 Dataset and Dataloader Classes**

<span id="page-8-4"></span>The following docs describe elements of Emmental's Dataset and Dataloader.

<span id="page-8-3"></span>Emmental dataset and dataloader.

class emmental.data.EmmentalDataLoader(*task\_to\_label\_dict*, *dataset*, *split='train'*, *collate\_fn=None*,

```
n_batches=None, **kwargs)
```
Bases: torch.utils.data.dataloader.DataLoader

Emmental dataLoader.

An advanced dataloader class which contains mapping from task to label (which label(s) to use in dataset's Y\_dict for this task), and split (which part this dataset belongs to) information.

#### **Parameters**

- task\_to\_label\_dict (Dict[str, str]) The task to label mapping where key is the task name and value is the label(s) for that task and should be the key in Y\_dict.
- dataset ([EmmentalDataset](#page-8-2)) The dataset to construct the dataloader
- split (str) The split information, defaults to "train".
- collate\_fn (Optional[Callable]) The function that merges a list of samples to form a mini-batch, defaults to emmental\_collate\_fn.
- n\_batches (Optional[int]) Total number of batches.
- \*\***Kwargs** Other arguments of dataloader.

<span id="page-8-2"></span>class emmental.data.EmmentalDataset(*name*, *X\_dict*, *Y\_dict=None*, *uid=None*) Bases: torch.utils.data.dataset.Dataset

Emmental dataset.

An advanced dataset class to handle that the input data contains multiple fields and the output data contains multiple label sets.

#### **Parameters**

- **name** (str) The name of the dataset.
- X\_dict (Dict[str, Any]) The feature dict where key is the feature name and value is the feature.
- <span id="page-9-1"></span>• Y\_dict (Optional[Dict[str, Tensor]]) – The label dict where key is the label name and value is the label, defaults to None.
- uid (Optional[str]) The unique id key in the X\_dict, defaults to None.

#### add\_features(*X\_dict*)

Add new features into X\_dict.

**Parameters X\_dict** (Dict[str, Any]) – The new feature dict to add into the existing feature dict.

#### **Return type** None

add\_labels(*Y\_dict*)

Add new labels into Y\_dict.

**Parameters Y\_dict** (Dict[str, Tensor]) – the new label dict to add into the existing label dict

**Return type** None

#### remove\_feature(*feature\_name*)

Remove one feature from feature dict.

**Parameters feature\_name** (str) – The feature that removes from feature dict.

**Return type** None

#### remove\_label(*label\_name*)

Remove one label from label dict.

**Parameters label\_name** (str) – The label that removes from label dict.

**Return type** None

emmental.data.emmental\_collate\_fn(*batch*, *min\_data\_len=0*, *max\_data\_len=0*) Collate function.

#### **Parameters**

- batch (Union[List[Tuple[Dict[str, Any], Dict[str, Tensor]]], List[Dict[str, Any]]]) – The batch to collate.
- min\_data\_len (int) The minimal data sequence length, defaults to 0.
- max\_data\_len (int) The maximal data sequence length (0 means no limit), defaults to 0.

**Return type** Union[Tuple[Dict[str, Any], Dict[str, Tensor]], Dict[str, Any]]

**Returns** The collated batch.

# <span id="page-9-0"></span>**2.2 Configuration Settings**

Visit the [Configuring Emmental](config.html) page to see how to provide configuration parameters to [Emmental](https://github.com/SenWu/Emmental) via . emmental-config.yaml.

The parameters of data are described below:

```
# Data configuration
data_config:
   min_data_len: 0 # min data length
   max_data_len: 0 # max data length (e.g., 0 for no max_len)
```
### **THREE**

# **TASK**

<span id="page-10-5"></span><span id="page-10-0"></span>The second component of [Emmental'](https://github.com/SenWu/Emmental)s pipeline is to build learning Task.

# <span id="page-10-1"></span>**3.1 Task Class**

The following describes elements of used for creating Task.

<span id="page-10-4"></span><span id="page-10-2"></span>Emmental task.

class emmental.task.Action(*name*, *module*, *inputs=None*) Bases: object

An action to execute in a EmmentalTask task\_flow.

Action is the object that populate the task\_flow sequence. It has three attributes: name, module\_name and inputs where name is the name of the action, module\_name is the module name used in this action and inputs is the inputs to the action. By introducing a class for specifying actions in the task flow, we standardize its definition. Moreover, Action enables more user flexibility in specifying a task flow as we can now support a wider-range of formats for the input attribute of a task\_flow as follow:

1. It now supports str as inputs (e.g., inputs="input1") which means take the input1's output as input for current action.

2. It also support None as inputs which will take all modules' output as input.

3. It also supports a list as inputs which can be constructed by three different formats:

a).  $x$  ( $x$  is str) where takes whole output of  $x$ 's output as input: this enables users to pass all outputs from one module to another without having to manually specify every input to the module.

b).  $(x, y)$  (y is int) where takes x's y-th output as input.

c). (x, y) (y is str) where takes x's output str as input.

### **Parameters**

- **name** (str) The name of the action.
- module\_name The module name of the module.
- inputs (Union[str, Sequence[Union[str, Tuple[str, str], Tuple[str, int]]], None]) – The inputs of the action. Details can be found above.

<span id="page-10-3"></span>class emmental.task.EmmentalTask(*name*, *module\_pool*, *task\_flow*, *loss\_func*, *output\_func*, *scorer=None*, *action\_outputs=None*, *module\_device={}*, *weight=1.0*, *require\_prob\_for\_eval=True*, *require\_pred\_for\_eval=True*)

Bases: object

<span id="page-11-3"></span>Task class to define task in Emmental model.

#### **Parameters**

- **name** (str) The name of the task (Primary key).
- module\_pool (ModuleDict) A dict of modules that uses in the task.
- task\_flow (Sequence[ $Action$ ]) The task flow among modules to define how the data flows.
- loss\_func (Callable) The function to calculate the loss.
- output\_func (Callable) The function to generate the output.
- **scorer** (Optional [[Scorer](#page-11-1)]) The class of metrics to evaluate the task, defaults to None.
- action\_outputs (Union[str, Sequence[Union[str, Tuple[str, str], Tuple[str, int]]], None]) – The action outputs need to output, defaults to None.
- module\_device (Dict[str, Union[int, str, device]]) The dict of module device specification, defaults to None.
- weight (Union[float,  $int$ ]) The weight of the task, defaults to 1.0.
- require\_prob\_for\_eval (bool) Whether require prob for evaluation, defaults to True.
- require\_pred\_for\_eval (bool) Whether require pred for evaluation, defaults to True.

# <span id="page-11-0"></span>**3.2 Task Utilities**

<span id="page-11-2"></span>These utilities are used to build task.

<span id="page-11-1"></span>Emmental scorer.

```
class emmental.scorer.Scorer(metrics=[], customize_metric_funcs={})
     Bases: object
```
A class to score tasks.

#### **Parameters**

- **metrics** (List[str]) A list of metric names which provides in emmental (e.g., accuracy), defaults to [].
- customize\_metric\_funcs (Dict[str, Callable]) a dict of customize metric where key is the metric name and value is the metric function which takes golds, preds, probs, uids as input, defaults to {}.

score(*golds*, *preds*, *probs*, *uids=None*) Calculate the score.

#### **Parameters**

- golds (Union[ndarray, List[ndarray]]) Ground truth values.
- probs (Union[ndarray, List[ndarray]]) Predicted probabilities.
- preds (Union[ndarray, List[ndarray]]) Predicted values.
- uids (Optional[List[str]]) Unique ids, defaults to None.

#### **Return type** Dict[str, float]

**Returns** Score dict.

# <span id="page-12-2"></span><span id="page-12-0"></span>**3.3 Metrics**

This show the metrics included with [Emmental.](https://github.com/SenWu/Emmental) These metrics can be used alone, or combined together, to define how to evaluate the task.

<span id="page-12-1"></span>Emmental metric module.

emmental.metrics.accuracy\_f1\_scorer(*golds*, *probs*, *preds*, *uids=None*, *pos\_label=1*) Average of accuracy and f1 score.

**Parameters**

- golds (ndarray) Ground truth values.
- probs (Optional[ndarray]) Predicted probabilities.
- preds (ndarray) Predicted values.
- uids (Optional[List[str]]) Unique ids, defaults to None.
- pos\_label  $(int)$  The positive class label, defaults to 1.

**Return type** Dict[str, float]

**Returns** Average of accuracy and f1.

emmental.metrics.accuracy\_scorer(*golds*, *probs*, *preds*, *uids=None*, *normalize=True*, *topk=1*) Accuracy classification score.

#### **Parameters**

- golds (ndarray) Ground truth values.
- probs (Optional[ndarray]) Predicted probabilities.
- preds (Optional[ndarray]) Predicted values.
- uids (Optional[List[str]]) Unique ids, defaults to None.
- **normalize** (bool) Normalize the results or not, defaults to True.
- topk  $(int)$  Top K accuracy, defaults to 1.

#### **Return type** Dict[str, Union[float, int]]

**Returns** Accuracy, if normalize is True, return the fraction of correctly predicted samples (float), else returns the number of correctly predicted samples (int).

emmental.metrics.f1\_scorer(*golds*, *probs*, *preds*, *uids=None*, *pos\_label=1*)

F-1 score.

#### **Parameters**

- golds (ndarray) Ground truth values.
- probs (Optional[ndarray]) Predicted probabilities.
- preds (ndarray) Predicted values.
- uids (Optional[List[str]]) Unique ids.
- pos\_label  $(int)$  The positive class label, defaults to 1.

**Return type** Dict[str, float]

**Returns** F-1 score.

<span id="page-13-0"></span>emmental.metrics.fbeta\_scorer(*golds*, *probs*, *preds*, *uids=None*, *pos\_label=1*, *beta=1*) F-beta score is the weighted harmonic mean of precision and recall.

#### **Parameters**

- golds (ndarray) Ground truth values.
- probs (Optional[ndarray]) Predicted probabilities.
- preds (ndarray) Predicted values.
- uids (Optional[List[str]]) Unique ids, defaults to None.
- pos\_label (int) The positive class label, defaults to 1.
- **beta** (int) Weight of precision in harmonic mean, defaults to 1.

#### **Return type** Dict[str, float]

**Returns** F-beta score.

emmental.metrics.matthews\_correlation\_coefficient\_scorer(*golds*, *probs*, *preds*, *uids=None*) Matthews correlation coefficient (MCC).

#### **Parameters**

- golds (ndarray) Ground truth values.
- probs (Optional[ndarray]) Predicted probabilities.
- preds (ndarray) Predicted values.
- uids (Optional[List[str]]) Unique ids, defaults to None.

#### **Return type** Dict[str, float]

**Returns** Matthews correlation coefficient score.

emmental.metrics.mean\_squared\_error\_scorer(*golds*, *probs*, *preds*, *uids=None*) Mean squared error regression loss.

#### **Parameters**

- golds (ndarray) Ground truth values.
- probs (ndarray) Predicted probabilities.
- preds (Optional[ndarray]) Predicted values.
- uids (Optional[List[str]]) Unique ids, defaults to None.

#### **Return type** Dict[str, float]

**Returns** Mean squared error regression loss.

emmental.metrics.pearson\_correlation\_scorer(*golds*, *probs*, *preds*, *uids=None*, *return\_pvalue=False*) Pearson correlation coefficient and the p-value.

#### **Parameters**

- golds (ndarray) Ground truth values.
- **probs** (ndarray) Predicted probabilities.
- preds (Optional[ndarray]) Predicted values.
- uids (Optional[List[str]]) Unique ids, defaults to None.
- return\_pvalue (bool) Whether return pvalue or not, defaults to False.

<span id="page-14-0"></span>**Return type** Dict[str, float]

**Returns** Pearson correlation coefficient with pvalue if return\_pvalue is True.

emmental.metrics.pearson\_spearman\_scorer(*golds*, *probs*, *preds*, *uids=None*) Average of Pearson and Spearman rank-order correlation coefficients.

#### **Parameters**

- golds (ndarray) Ground truth values.
- probs (ndarray) Predicted probabilities.
- preds (Optional[ndarray]) Predicted values.
- uids (Optional[List[str]]) Unique ids, defaults to None.

#### **Return type** Dict[str, float]

**Returns** The average of Pearson correlation coefficient and Spearman rank-order correlation coefficient.

emmental.metrics.precision\_scorer(*golds*, *probs*, *preds*, *uids=None*, *pos\_label=1*)

Precision.

#### **Parameters**

- golds (ndarray) Ground truth values.
- probs (Optional[ndarray]) Predicted probabilities.
- preds (ndarray) Predicted values.
- uids (Optional[List[str]]) Unique ids, defaults to None.
- pos\_label (int) The positive class label, defaults to 1.

**Return type** Dict[str, float]

**Returns** Precision.

emmental.metrics.recall\_scorer(*golds*, *probs*, *preds*, *uids=None*, *pos\_label=1*) Recall.

#### **Parameters**

- golds (ndarray) Ground truth values.
- probs (Optional[ndarray]) Predicted probabilities.
- preds (ndarray) Predicted values.
- uids (Optional[List[str]]) Unique ids, defaults to None.
- **pos\_label** (int) The positive class label, defaults to 1.

#### **Return type** Dict[str, float]

**Returns** Recall.

emmental.metrics.roc\_auc\_scorer(*golds*, *probs*, *preds*, *uids=None*) ROC AUC.

#### **Parameters**

- golds (ndarray) Ground truth values.
- probs (ndarray) Predicted probabilities.
- preds (Optional[ndarray]) Predicted values.
- <span id="page-15-0"></span>• uids (Optional[List[str]]) – Unique ids, defaults to None.
- pos\_label The positive class label, defaults to 1.

**Return type** Dict[str, float]

**Returns** ROC AUC score.

emmental.metrics.spearman\_correlation\_scorer(*golds*, *probs*, *preds*, *uids=None*, *return\_pvalue=False*) Spearman rank-order correlation coefficient and the p-value.

#### **Parameters**

- golds (ndarray) Ground truth values.
- probs (ndarray) Predicted probabilities.
- preds (Optional[ndarray]) Predicted values.
- uids (Optional[List[str]]) Unique ids, defaults to None.
- return\_pvalue (bool) Whether return pvalue or not, defaults to False.

**Return type** Dict[str, float]

**Returns** Spearman rank-order correlation coefficient with pvalue if return\_pvalue is True.

### **FOUR**

### **MODEL**

<span id="page-16-4"></span><span id="page-16-0"></span>The third component of [Emmental'](https://github.com/SenWu/Emmental)s pipeline is to build deep learning model with your tasks.

# <span id="page-16-1"></span>**4.1 Emmental Model**

<span id="page-16-3"></span>The following describes elements of used for model creation.

<span id="page-16-2"></span>Emmental model.

```
class emmental.model.EmmentalModel(name=None, tasks=None)
    Bases: torch.nn.modules.module.Module
```
A class to build multi-task model.

#### **Parameters**

- name (Optional[str]) Name of the model, defaults to None.
- tasks (Union[[EmmentalTask](#page-10-3), List[[EmmentalTask](#page-10-3)], None]) A task or a list of tasks.

#### add\_task(*task*)

Add a single task into MTL network.

Parameters task (*[EmmentalTask](#page-10-3)*) – A task to add.

#### **Return type** None

add\_tasks(*tasks*)

Build the MTL network using all tasks.

**Parameters** tasks (Union[[EmmentalTask](#page-10-3), List[[EmmentalTask](#page-10-3)]]) – A task or a list of tasks.

#### **Return type** None

collect\_state\_dict()

Collect the state dict.

### **Return type** Dict[str, Any]

flow(*X\_dict*, *task\_names*)

Forward based on input and task flow.

**Note:** We assume that all shared modules from all tasks are based on the same input.

#### **Parameters**

• X\_dict (Dict[str, Any]) - The input data

• task\_names (List[str]) – The task names that needs to forward.

<span id="page-17-0"></span>**Return type** Dict[str, Any]

**Returns** The output of all forwarded modules

forward(*uids*, *X\_dict*, *Y\_dict*, *task\_to\_label\_dict*, *return\_loss=True*, *return\_probs=True*, *return\_action\_outputs=False*)

Forward function.

### **Parameters**

- uids (List[str]) The uids of input data.
- X\_dict (Dict[str, Any]) The input data.
- **Y\_dict** (Dict[str, Tensor]) The output data.
- task\_to\_label\_dict (Dict[str, str]) The task to label mapping.
- return\_loss Whether return loss or not, defaults to True.
- return\_probs Whether return probs or not, defaults to True.
- return\_action\_outputs Whether return action outputs or not,
- False. (defaults to)  $-$
- **Return type** Union[Tuple[Dict[str, List[str]], Dict[str, Tensor], Dict[str, Union[ndarray, List[ndarray]]], Dict[str, Union[ndarray, List[ndarray]]], Dict[str, Dict[str, Union[ndarray, List]]]], Tuple[Dict[str, List[str]], Dict[str, Tensor], Dict[str, Union[ndarray, List[ndarray]]], Dict[str, Union[ndarray, List[ndarray]]]]]

**Returns** The uids, loss, prob, gold, action\_output (optional) in the batch of all tasks.

#### load(*model\_path*, *verbose=True*)

Load model state\_dict from file and reinitialize the model weights.

#### **Parameters**

- model\_path (str) Saved model path.
- verbose (bool) Whether log the info, defaults to *True*.

#### **Return type** None

load\_state\_dict(*state\_dict*)

Load the state dict.

#### **Parameters state\_dict** (Dict[str, Any]) – The state dict to load.

#### **Return type** None

predict(*dataloader*, *return\_loss=True*, *return\_probs=True*, *return\_preds=False*, *return\_action\_outputs=False*)

Predict from dataloader.

#### **Parameters**

- dataloader ([EmmentalDataLoader](#page-8-3)) The dataloader to predict.
- return\_loss (bool) Whether return loss or not, defaults to True.
- return\_probs (bool) Whether return probs or not, defaults to True.
- return\_preds (bool) Whether return predictions or not, defaults to False.

<span id="page-18-1"></span>• return\_action\_outputs (bool) – Whether return action outputs or not,

• False. (defaults to)  $-$ 

**Return type** Dict[str, Any]

**Returns** The result dict.

#### remove\_task(*task\_name*)

Remove a existing task from MTL network.

Parameters task\_name (str) – The task name to remove.

#### **Return type** None

save(*model\_path*, *iteration=None*, *metric\_dict=None*, *verbose=True*) Save model.

#### **Parameters**

- model\_path (str) Saved model path.
- iteration (Union[float, int, None]) The iteration of the model, defaults to *None*.
- metric\_dict (Optional[Dict[str, float]]) The metric dict, defaults to *None*.
- verbose (bool) Whether log the info, defaults to *True*.

#### **Return type** None

score(*dataloaders*, *return\_average=True*) Score the data from dataloader.

#### **Parameters**

- dataloaders (Union[[EmmentalDataLoader](#page-8-3), List[[EmmentalDataLoader](#page-8-3)]]) The dataloaders to score.
- return\_average (bool) Whether to return average score.

**Return type** Dict[str, float]

**Returns** Score dict.

#### update\_task(*task*)

Update a existing task in MTL network.

Parameters task (*[EmmentalTask](#page-10-3)*) – A task to update.

**Return type** None

# <span id="page-18-0"></span>**4.2 Configuration Settings**

Visit the [Configuring Emmental](config.html) page to see how to provide configuration parameters to [Emmental](https://github.com/SenWu/Emmental) via . emmental-config.yaml.

The model parameters are described below:

```
# Model configuration
model_config:
   model_path: # path to pretrained model
   device: 0 \# -1 for cpu or gpu id (e.g., 0 for cuda:0)
```
dataparallel: True # whether to use dataparallel or not distributed\_backend: nccl # what distributed backend to use for DDP [nccl, gloo]

**FIVE**

### **LEARNING**

<span id="page-20-5"></span><span id="page-20-0"></span>The final component of [Emmental'](https://github.com/SenWu/Emmental)s pipeline is to learn the user defined deep learning model based user defined data.

# <span id="page-20-1"></span>**5.1 Core Learning Objects**

<span id="page-20-3"></span>These are [Emmental'](https://github.com/SenWu/Emmental)s core objects used for learning.

Emmental learner.

```
class emmental.learner.EmmentalLearner(name=None)
```
Bases: object

A class for emmental multi-task learning.

Parameters name (Optional[str]) – Name of the learner, defaults to None.

#### learn(*model*, *dataloaders*)

Learning procedure of emmental MTL.

**Parameters**

- model ([EmmentalModel](#page-16-2)) The emmental model that needs to learn.
- dataloaders (List[[EmmentalDataLoader](#page-8-3)]) A list of dataloaders used to learn the model.

**Return type** None

# <span id="page-20-2"></span>**5.2 Schedulers**

These are several schedulers supported in [Emmental](https://github.com/SenWu/Emmental) learner.

<span id="page-20-4"></span>Emmental scheduler module.

```
class emmental.schedulers.MixedScheduler(fillup=False)
    Bases: emmental.schedulers.scheduler.Scheduler
```
Generate batch generator from all dataloaders in mixture for MTL training.

Parameters fillup (bool) – Whether fillup to make all dataloader the same size.

```
get_batches(dataloaders, model=None)
```
Generate batch generator from all dataloaders in mixture for one epoch.

**Parameters**

• dataloaders (List[[EmmentalDataLoader](#page-8-3)]) – List of dataloaders.

• model (Optional[*[EmmentalModel](#page-16-2)*]) – The training model, defaults to None.

<span id="page-21-0"></span>**Return type** Iterator[Union[Batch, List[Batch]]]

**Returns** A generator of all batches.

get\_num\_batches(*dataloaders*)

Get total number of batches per epoch.

**Parameters** dataloaders (List[[EmmentalDataLoader](#page-8-3)]) – List of dataloaders.

**Return type** int

**Returns** Total number of batches per epoch.

class emmental.schedulers.RoundRobinScheduler(*fillup=False*)

Bases: emmental.schedulers.scheduler.Scheduler

Generate batch generator from all dataloaders in round robin order.

**Parameters fillup** (bool) – Whether fillup to make all dataloader the same size.

get\_batches(*dataloaders*, *model=None*)

Generate batch generator from all dataloaders for one epoch.

#### **Parameters**

- dataloaders (List[[EmmentalDataLoader](#page-8-3)]) List of dataloaders.
- model (Optional[*[EmmentalModel](#page-16-2)*]) The training model, defaults to None.

**Return type** Iterator[Union[Batch, List[Batch]]]

**Returns** A generator of all batches.

#### get\_num\_batches(*dataloaders*)

Get total number of batches per epoch.

**Parameters** dataloaders (List[[EmmentalDataLoader](#page-8-3)]) – List of dataloaders.

**Return type** int

**Returns** Total number of batches per epoch.

class emmental.schedulers.SequentialScheduler(*fillup=False*)

Bases: emmental.schedulers.scheduler.Scheduler

Generate batch generator from all dataloaders in sequential order.

**Parameters fillup** (bool) – Whether fillup to make all dataloader the same size.

#### get\_batches(*dataloaders*, *model=None*)

Generate batch generator from all dataloaders for one epoch.

**Parameters**

- dataloaders (List[[EmmentalDataLoader](#page-8-3)]) List of dataloaders.
- model (Optional[*[EmmentalModel](#page-16-2)*]) The training model, defaults to None.

**Return type** Iterator[Union[Batch, List[Batch]]]

**Returns** A generator of all batches.

#### get\_num\_batches(*dataloaders*)

Get total number of batches per epoch.

Parameters dataloaders (List[[EmmentalDataLoader](#page-8-3)]) - List of dataloaders.

**Return type** int

**Returns** Total number of batches per epoch.

# <span id="page-22-0"></span>**5.3 Configuration Settings**

Visit the [Configuring Emmental](config.html) page to see how to provide configuration parameters to [Emmental](https://github.com/SenWu/Emmental) via . emmental-config.yaml.

The learning parameters of the model are described below:

```
# Learning configuration
learner_config:
   optimizer_path: # path to optimizer state
   scheduler_path: # path to lr scheduler state
   fp16: False # whether to use 16-bit precision
    fp16_opt_level: O1 # Apex AMP optimization level (e.g., ['O0', 'O1', 'O2', 'O3'])
   local_rank: -1 # local_rank for distributed training on gpus
   epochs_learned: 0 # learning epochs learned
   n_epochs: 1 # total number of learning epochs
   steps_learned: 0 # learning steps learned
   n_steps: # total number of learning steps
   skip_learned_data: False # skip learned batches if steps_learned or epochs_learned␣
˓→nonzero
   train_split: # the split for training, accepts str or list of strs
        - train
   valid_split: # the split for validation, accepts str or list of strs
        - valid
   test_split: # the split for testing, accepts str or list of strs
        - test
   online_eval: 0 # whether to perform online evaluation
   optimizer_config:
        optimizer: adam # [sgd, adam, adamax, bert_adam]
        parameters: # parameters to optimize
        lr: 0.001 # Learing rate
        l2: 0.0 # l2 regularization
        grad_clip: # gradient clipping
        gradient_accumulation_steps: 1 # gradient accumulation steps
        asgd_config:
            lambd: 0.0001
            alpha: 0.75
            t0: 1000000.0
        adadelta_config:
            rho: 0.9
            eps: 0.000001
        adagrad_config:
            lr_decay: 0
            initial_accumulator_value: 0
            eps: 0.0000000001
        adam_config:
            betas: !!python/tuple [0.9, 0.999]
            eps: 0.00000001
            amsgrad: False
```

```
adamw_config:
        betas: !!python/tuple [0.9, 0.999]
        eps: 0.00000001
        amsgrad: False
    adamax_config:
        betas: !!python/tuple [0.9, 0.999]
        eps: 0.00000001
    lbfgs_config:
        max_iter: 20
        max_eval:
        tolerance_grad: 0.0000001
        tolerance_change: 0.000000001
        history_size: 100
        line_search_fn:
    rms_prop_config:
        alpha: 0.99
        eps: 0.00000001
        momentum: 0
        centered: False
   r_prop_config:
        etas: !!python/tuple [0.5, 1.2]
        step_sizes: !!python/tuple [0.000001, 50]
    sgd_config:
        momentum: 0
        dampening: 0
        nesterov: False
    sparse_adam_config:
        betas: !!python/tuple [0.9, 0.999]
        eps: 0.00000001
    bert_adam_config:
        betas: !!python/tuple [0.9, 0.999]
        eps: 0.00000001
lr_scheduler_config:
    lr_scheduler: # [linear, exponential, reduce_on_plateau, cosine_annealing]
    lr_scheduler_step_unit: batch # [batch, epoch]
    lr_scheduler_step_freq: 1
    warmup_steps: # warm up steps
    warmup_unit: batch # [epoch, batch]
    warmup_percentage: # warm up percentage
    min_lr: 0.0 # minimum learning rate
    reset_state: False # reset the state of the optimizer
    exponential_config:
        gamma: 0.9
    plateau_config:
        metric: model/train/all/loss
        mode: min
        factor: 0.1
        patience: 10
        threshold: 0.0001
        threshold_mode: rel
        cooldown: 0
        eps: 0.00000001
```
step\_config: step\_size: 1 gamma: 0.1 last\_epoch: -1 multi\_step\_config: milestones:  $-1000$ gamma: 0.1 last\_epoch: -1 cyclic\_config: base\_lr: 0.001 max\_lr: 0.1 step\_size\_up: 2000 step\_size\_down: mode: triangular gamma: 1.0 scale\_fn: scale\_mode: cycle cycle\_momentum: True base\_momentum: 0.8 max\_momentum: 0.9 last\_epoch: -1 one\_cycle\_config: max\_lr: 0.1 pct\_start: 0.3 anneal\_strategy: cos cycle\_momentum: True base\_momentum: 0.85 max\_momentum: 0.95 div\_factor: 25.0 final\_div\_factor: 10000.0 last\_epoch: -1 cosine\_annealing\_config: last\_epoch: -1 task\_scheduler\_config: task\_scheduler: round\_robin # [sequential, round\_robin, mixed] sequential\_scheduler\_config: fillup: False round\_robin\_scheduler\_config: fillup: False mixed\_scheduler\_config: fillup: False global\_evaluation\_metric\_dict: # global evaluation metric dict

# **LOGGING**

<span id="page-26-3"></span><span id="page-26-0"></span>This page shows descriptions of the logging functions included with Emmental which logs the learning information and checkpoints.

# <span id="page-26-1"></span>**6.1 Logging Classes**

The following docs describe elements of [Emmental'](https://github.com/SenWu/Emmental)s logging utilites.

<span id="page-26-2"></span>Emmental logging module.

#### class emmental.logging.Checkpointer

Bases: object

Checkpointing class to log train information.

checkpoint(*iteration*, *model*, *optimizer*, *lr\_scheduler*, *metric\_dict*) Checkpointing the checkpoint.

#### **Parameters**

- iteration (Union[float, int]) The current iteration.
- model ([EmmentalModel](#page-16-2)) The model to checkpoint.
- **optimizer** (Optimizer) The optimizer used during training process.
- **lr\_scheduler** (\_LRScheduler) Learning rate scheduler.
- metric\_dict (Dict[str, float]) The metric dict.

#### **Return type** None

#### clear()

Clear checkpoints.

#### **Return type** None

is\_new\_best(*metric\_dict*) Update the best score.

Parameters metric\_dict (Dict[str, float]) – The current metric dict.

#### **Return type** Set[str]

**Returns** The updated best metric set.

#### load\_best\_model(*model*)

Load the best model from the checkpoint.

Parameters model (*[EmmentalModel](#page-16-2)*) – The current model.

#### **Return type** [EmmentalModel](#page-16-2)

**Returns** The best model load from the checkpoint.

#### <span id="page-27-1"></span>class emmental.logging.JsonWriter

Bases: [emmental.logging.log\\_writer.LogWriter](#page-27-0)

A class for logging during training process.

add\_scalar(*name*, *value*, *step*)

Log a scalar variable.

#### **Parameters**

- **name**  $(str)$  The name of the scalar.
- value (Union[float, int]) The value of the scalar.
- step (Union[float, int]) The current step.

#### **Return type** None

add\_scalar\_dict(*metric\_dict*, *step*)

Log a scalar variable.

#### **Parameters**

- metric\_dict (Dict[str, Union[float, int]]) The metric dict.
- step (Union[float, int]) The current step.

**Return type** None

#### close()

Close the log writer.

**Return type** None

write\_config(*config\_filename='config.yaml'*) Dump the config to file.

#### **Parameters** config\_filename (str) – The config filename, defaults to "config.yaml".

#### **Return type** None

write\_log(*log\_filename='log.json'*) Dump the log to file.

**Parameters log\_filename** (str) – The log filename, defaults to "log.json".

#### **Return type** None

#### <span id="page-27-0"></span>class emmental.logging.LogWriter

Bases: object

A class for logging during training process.

#### add\_scalar(*name*, *value*, *step*)

Log a scalar variable.

#### **Parameters**

- **name** (str) The name of the scalar.
- value (Union[float, int]) The value of the scalar.
- step (Union[float, int]) The current step.

**Return type** None

#### <span id="page-28-0"></span>add\_scalar\_dict(*metric\_dict*, *step*)

Log a scalar variable.

#### **Parameters**

- metric\_dict (Dict[str, Union[float, int]]) The metric dict.
- step (Union[float, int]) The current step.

#### **Return type** None

#### close()

Close the log writer.

#### **Return type** None

write\_config(*config\_filename='config.yaml'*) Dump the config to file.

**Parameters** config\_filename (str) – The config filename, defaults to "config.yaml".

#### **Return type** None

write\_log(*log\_filename='log.json'*) Dump the log to file.

**Parameters log\_filename** (str) – The log filename, defaults to "log.json".

**Return type** None

#### class emmental.logging.LoggingManager(*n\_batches\_per\_epoch*, *epoch\_count=0*, *batch\_count=0*) Bases: object

A class to manage logging during training progress.

#### **Parameters n\_batches\_per\_epoch** (int) – Total number batches per epoch.

checkpoint\_model(*model*, *optimizer*, *lr\_scheduler*, *metric\_dict*) Checkpoint the model.

#### **Parameters**

- model (*[EmmentalModel](#page-16-2)*) The model to checkpoint.
- **optimizer** (Optimizer) The optimizer used during training process.
- lr\_scheduler (\_LRScheduler) Learning rate scheduler.
- metric\_dict (Dict[str, float]) the metric dict.

#### **Return type** None

#### close(*model*)

Close the checkpointer and reload the model if necessary.

Parameters model (*[EmmentalModel](#page-16-2)*) – The trained model.

**Return type** [EmmentalModel](#page-16-2)

**Returns** The reloaded model if necessary

#### reset()

Reset the counter.

#### **Return type** None

#### trigger\_checkpointing()

Check if triggers the checkpointing.

#### **Return type** bool

<span id="page-29-0"></span>trigger\_evaluation() Check if triggers the evaluation.

**Return type** bool

update(*batch\_size*) Update the counter.

#### **Parameters batch\_size** (int) – The number of the samples in the batch.

#### **Return type** None

write\_log(*metric\_dict*) Write the metrics to the log.

Parameters metric\_dict (Dict[str, float]) – The metric dict.

#### **Return type** None

#### class emmental.logging.TensorBoardWriter

Bases: [emmental.logging.log\\_writer.LogWriter](#page-27-0)

A class for logging to Tensorboard during training process.

add\_scalar(*name*, *value*, *step*) Log a scalar variable.

#### **Parameters**

- **name**  $(str)$  The name of the scalar.
- value (Union[float, int]) The value of the scalar.
- step (Union[float, int]) The current step.

#### **Return type** None

add\_scalar\_dict(*metric\_dict*, *step*)

Log a scalar variable.

#### **Parameters**

- metric\_dict (Dict[str, Union[float, int]]) The metric dict.
- step (Union[float, int]) The current step.

#### **Return type** None

#### close()

Close the tensorboard writer.

#### **Return type** None

write\_config(*config\_filename='config.yaml'*) Write the config to tensorboard and dump it to file.

#### **Parameters** config\_filename (str) – The config filename, defaults to "config.yaml".

**Return type** None

write\_log(*log\_filename='log.json'*) Dump the log to file.

**Parameters log\_filename** (str) – The log filename, defaults to "log.json".

#### **Return type** None

#### <span id="page-30-1"></span>class emmental.logging.WandbWriter

Bases: [emmental.logging.log\\_writer.LogWriter](#page-27-0)

A class for logging to wandb during training process.

add\_scalar(*name*, *value*, *step*)

Log a scalar variable.

#### **Parameters**

- **name**  $(str)$  The name of the scalar.
- value (Union[float, int]) The value of the scalar.
- step (Union[float, int]) The current step.

#### **Return type** None

add\_scalar\_dict(*metric\_dict*, *step*)

Log a scalar variable.

#### **Parameters**

- metric\_dict (Dict[str, Union[float, int]]) The metric dict.
- step (Union[float, int]) The current step.

**Return type** None

close()

Close the log writer.

**Return type** None

write\_config(*config\_filename='config.yaml'*) Dump the config to file.

**Parameters** config\_filename (str) – The config filename, defaults to "config.yaml".

#### **Return type** None

write\_log(*log\_filename='log.json'*) Dump the log to file.

**Parameters** log\_filename (str) – The log filename, defaults to "log.json".

**Return type** None

# <span id="page-30-0"></span>**6.2 Configuration Settings**

Visit the [Configuring Emmental](config.html) page to see how to provide configuration parameters to [Emmental](https://github.com/SenWu/Emmental) via . emmental-config.yaml.

The logging parameters of Emmental are described below:

```
# Logging configuration
logging_config:
   counter_unit: epoch # [epoch, batch]
   evaluation_freq: 1
   writer_config:
       writer: tensorboard # [json, tensorboard, wandb]
        verbose: True
```

```
wandb_project_name:
    wandb_run_name:
    wandb_watch_model: False
    wandb_model_watch_freq:
    write_loss_per_step: False
checkpointing: False
checkpointer_config:
    checkpoint_path:
    checkpoint_freq: 1
    checkpoint_metric:
        model/train/all/loss: min # metric_name: mode, where mode in [min, max]
    checkpoint_task_metrics: # task_metric_name: mode
    checkpoint_runway: 0 \# checkpointing runway (no checkpointing before k unit)
    checkpoint_all: False # checkpointing all checkpoints
    clear_intermediate_checkpoints: True # whether to clear intermediate checkpoints
    clear_all_checkpoints: False # whether to clear all checkpoints
```
### **SEVEN**

# **CONFIGURING EMMENTAL**

<span id="page-32-0"></span>By default, [Emmental](https://github.com/SenWu/Emmental) loads the default config .emmental-default-config.yaml from the [Emmental](https://github.com/SenWu/Emmental) directory, and loads the user defined config emmental-config.yaml starting from the current working directory, allowing you to have multiple configuration files for different directories or projects. If it's not there, it looks in parent directories. If no file is found, a default configuration will be used.

Emmental will only ever use one .emmental-config.yaml file. It does not look for multiple files and will not compose configuration settings from different files.

The default .emmental-config.yaml configuration file is shown below:

```
# Meta configuration
meta_config:
   seed: # random seed for all numpy/torch/cuda operations in model and learning
   verbose: True # whether to print the log information
   log_path: logs # log directory
   use_exact_log_path: False # whether to use the exact log directory
# Data configuration
data_config:
   min_data_len: 0 # min data length
   max_data_len: 0 # max data length (e.g., 0 for no max_len)
# Model configuration
model_config:
   model_path: # path to pretrained model
   device: 0 \# -1 for cpu or gpu id (e.g., 0 for cuda:0)
    dataparallel: True # whether to use dataparallel or not
   distributed_backend: nccl # what distributed backend to use for DDP [nccl, gloo]
# Learning configuration
learner_config:
   optimizer_path: # path to optimizer state
   scheduler_path: # path to lr scheduler state
    fp16: False # whether to use 16-bit precision
    fp16_opt_level: O1 # Apex AMP optimization level (e.g., ['O0', 'O1', 'O2', 'O3'])
   local_rank: -1 # local_rank for distributed training on gpus
   epochs_learned: 0 # learning epochs learned
   n_epochs: 1 # total number of learning epochs
   steps_learned: 0 # learning steps learned
   n_steps: # total number of learning steps
    skip_learned_data: False # skip learned batches if steps_learned or epochs_learned␣
 ˓→nonzero
```

```
train_split: # the split for training, accepts str or list of strs
    - train
valid_split: # the split for validation, accepts str or list of strs
    - valid
test_split: # the split for testing, accepts str or list of strs
    - test
online_eval: 0 # whether to perform online evaluation
optimizer_config:
    optimizer: adam # [sgd, adam, adamax, bert_adam]
    parameters: # parameters to optimize
    lr: 0.001 # Learing rate
    l2: 0.0 # l2 regularization
    grad_clip: # gradient clipping
    gradient_accumulation_steps: 1 # gradient accumulation steps
    asgd_config:
        lambd: 0.0001
        alpha: 0.75
        t0: 1000000.0
    adadelta_config:
        rho: 0.9
        eps: 0.000001
    adagrad_config:
        lr_decay: 0
        initial_accumulator_value: 0
        eps: 0.0000000001
    adam_config:
        betas: !!python/tuple [0.9, 0.999]
        eps: 0.00000001
        amsgrad: False
    adamw_config:
        betas: !!python/tuple [0.9, 0.999]
        eps: 0.00000001
        amsgrad: False
    adamax_config:
        betas: !!python/tuple [0.9, 0.999]
        eps: 0.00000001
    lbfgs_config:
        max_iter: 20
        max_eval:
        tolerance_grad: 0.0000001
        tolerance_change: 0.000000001
        history_size: 100
        line_search_fn:
    rms_prop_config:
        alpha: 0.99
        eps: 0.00000001
        momentum: 0
        centered: False
    r_prop_config:
        etas: !!python/tuple [0.5, 1.2]
        step_sizes: !!python/tuple [0.000001, 50]
    sgd_config:
```

```
momentum: 0
        dampening: 0
        nesterov: False
    sparse_adam_config:
        betas: !!python/tuple [0.9, 0.999]
        eps: 0.00000001
    bert_adam_config:
        betas: !!python/tuple [0.9, 0.999]
        eps: 0.00000001
lr_scheduler_config:
    lr_scheduler: # [linear, exponential, reduce_on_plateau, cosine_annealing]
    lr_scheduler_step_unit: batch # [batch, epoch]
    lr_scheduler_step_freq: 1
    warmup_steps: # warm up steps
    warmup_unit: batch # [epoch, batch]
    warmup_percentage: # warm up percentage
    min_lr: 0.0 # minimum learning rate
    reset_state: False # reset the state of the optimizer
    exponential_config:
        gamma: 0.9
    plateau_config:
        metric: model/train/all/loss
        mode: min
        factor: 0.1
        patience: 10
        threshold: 0.0001
        threshold_mode: rel
        cooldown: 0
        eps: 0.00000001
    step_config:
        step_size: 1
        gamma: 0.1
        last_epoch: -1
    multi_step_config:
        milestones:
            - 1000
        gamma: 0.1
        last_epoch: -1
    cyclic_config:
        base_lr: 0.001
        max_lr: 0.1
        step_size_up: 2000
        step_size_down:
        mode: triangular
        gamma: 1.0
        scale_fn:
        scale_mode: cycle
        cycle_momentum: True
        base_momentum: 0.8
        max_momentum: 0.9
        last_epoch: -1
    one_cycle_config:
```

```
max_lr: 0.1
            pct_start: 0.3
            anneal_strategy: cos
            cycle_momentum: True
            base_momentum: 0.85
            max_momentum: 0.95
            div_factor: 25.0
            final_div_factor: 10000.0
            last_epoch: -1
        cosine_annealing_config:
            last_epoch: -1
   task_scheduler_config:
        task_scheduler: round_robin # [sequential, round_robin, mixed]
        sequential_scheduler_config:
            fillup: False
        round_robin_scheduler_config:
            fillup: False
        mixed_scheduler_config:
            fillup: False
    global_evaluation_metric_dict: # global evaluation metric dict
# Logging configuration
logging_config:
   counter_unit: epoch # [epoch, batch]
    evaluation_freq: 1
   writer_config:
        writer: tensorboard # [json, tensorboard, wandb]
        verbose: True
        wandb_project_name:
        wandb_run_name:
        wandb_watch_model: False
        wandb_model_watch_freq:
        write_loss_per_step: False
   checkpointing: False
   checkpointer_config:
        checkpoint_path:
        checkpoint_freq: 1
        checkpoint_metric:
            model/train/all/loss: min # metric_name: mode, where mode in [min, max]
        checkpoint_task_metrics: # task_metric_name: mode
        checkpoint_runway: 0 # checkpointing runway (no checkpointing before k unit)
        checkpoint_all: False # checkpointing all checkpoints
        clear_intermediate_checkpoints: True # whether to clear intermediate checkpoints
        clear_all_checkpoints: False # whether to clear all checkpoints
```
User can also use the [Emmental](https://github.com/SenWu/Emmental) utility function parse\_arg and parse\_arg\_to\_config from emmental.utils to generate the config object.

# **EIGHT**

# **FREQUENTLY ASKED QUESTIONS (FAQS)**

<span id="page-36-0"></span>Here are a collection of troubleshooting questions we've seen asked. If you run into anything not covered in this section, feel free to open an [Issue.](https://github.com/SenWu/Emmental/issues)

TBD

### **NINE**

# **CHANGELOG**

<span id="page-38-0"></span>All notable changes to this project will be documented in this file.

The format is based on [Keep a Changelog](https://keepachangelog.com/en/1.0.0/) and this project adheres to [Semantic Versioning 2.0.0](https://semver.org/) conventions. The maintainers will create a git tag for each release and increment the version number found in [emmental/\\_version.py](https://github.com/SenWu/emmental/blob/master/emmental/_version.py) accordingly. We release tagged versions to [PyPI](https://pypi.org/project/emmental/) automatically using [GitHub Actions.](https://github.com/SenWu/emmental/actions)

**Note:** Emmental is still under active development and APIs may still change rapidly. Until we release v1.0.0, changes in MINOR version indicate backward incompatible changes.

# <span id="page-38-1"></span>**9.1 0.1.1 - 2022-01-11**

### **9.1.1 Fixed**

- [@lorr1:](https://github.com/lorr1) Fix multiple wand issues. [\(#118,](https://github.com/senwu/emmental/pull/118) [#119\)](https://github.com/senwu/emmental/pull/119)
- [@senwu:](https://github.com/senwu) Fix scikit-learn version. [\(#120\)](https://github.com/senwu/emmental/pull/120)

# <span id="page-38-2"></span>**9.2 0.1.0 - 2021-11-24**

### **9.2.1 Deprecated**

• [@senwu:](https://github.com/senwu) Deprecated argument *active* in learner and loss function api, and deprecated *ignore\_index* argument in configuration. [\(#107\)](https://github.com/senwu/emmental/pull/107)

### **9.2.2 Fixed**

- [@senwu:](https://github.com/senwu) Fix the metric cannot calculate issue when scorer is none. [\(#112\)](https://github.com/senwu/emmental/pull/112)
- [@senwu:](https://github.com/senwu) Fix Meta.config is None issue in collate\_fn with num\_workers > 1 when using python 3.8+ on mac. [\(#117\)](https://github.com/senwu/emmental/pull/117)

### **9.2.3 Added**

• [@senwu:](https://github.com/senwu) Introduce two new classes: *Action* and *Batch* to make the APIs more modularized and make Emmental more extendable and easy to use for downstream tasks. [\(#116\)](https://github.com/senwu/emmental/pull/116)

**Note:** 1. We introduce two new classes: *Action* and *Batch* to make the APIs more modularized.

- *Action* are objects that populate the *task* flow sequence. It has three attributes: name, module and inputs where name is the name of the action, module is the module name of the action and inputs is the inputs to the action. By introducing a class for specifying actions in the *task\_flow*, we standardize its definition. Moreover, *Action* enables more user flexibility in specifying a task flow as we can now support a wider-range of formats for the input attribute of a *task\_flow* as discussed in (2).
- *Batch* is the object that is returned from the Emmental *Scheduler*. Each *Batch* object has 6 attributes: uids (uids of the samples), X\_dict (input features of the samples), Y\_dict (output of the samples), task\_to\_label\_dict (the task to label mapping), data\_name (name of the dataset that samples come from), and split (the split information). By defining the *Batch* class, we unify and standardize the training scheduler interface by ensuring a consistent output format for all schedulers.
- 2. We make the *task\_flow* more flexible by supporting more formats for specifying inputs to each module.
	- It now supports str as inputs (e.g., inputs="input1") which means take the *input1*'s output as input for current action.
	- It also supports a list as inputs which can be constructed by three different formats:
		- **–** x (x is str) where takes whole output of x's output as input: this enables users to pass all outputs from one module to another without having to manually specify every input to the module.
		- **–** (x, y) (y is int) where takes x's y-th output as input.
		- **–** (x, y) (y is str) where takes x's output str as input.

Few emmental.Action examples:

```
from emmental.Action as Act
Act(name="input", module="input_module0", inputs=[("_input_", "data")])
Act(name="input", module="input_module0", inputs=[("_input_", 0)])
Act(name="input", module="input_module0", inputs=["_input_"])
Act(name="input", module="input_module0", inputs="_input_")
Act(name="input", module="input_module0", inputs=[("_input_", "data"), ("_input_", 1), "_
\rightarrowinput_"])
Act(name="input", module="input_module0", inputs=None)
```
This design also can be applied to action\_outputs, here are few example:

```
action_outputs=[(f"{task_name}_pred_head", 0), ("_input_", "data"), f"{task_name}_pred_
\rightarrowhead"]
action_outputs="_input_"
```
# <span id="page-40-0"></span>**9.3 0.0.9 - 2021-10-05**

### **9.3.1 Added**

- [@senwu:](https://github.com/senwu) Support wandb logging. [\(#99\)](https://github.com/senwu/emmental/pull/99)
- [@senwu:](https://github.com/senwu) Fix log writer cannot dump functions in Meta.config issue. [\(#103\)](https://github.com/senwu/emmental/pull/103)
- [@senwu:](https://github.com/senwu) Add *return\_loss* argument model predict and forward to support the case when no loss calculation can be done or needed. [\(#105\)](https://github.com/senwu/emmental/pull/105)
- [@lorr1](https://github.com/lorr1) and [@senwu:](https://github.com/senwu) Add *skip\_learned\_data* to support skip trained data in learning. [\(#101,](https://github.com/senwu/emmental/pull/101) [#108\)](https://github.com/senwu/emmental/pull/108)

### **9.3.2 Fixed**

• [@senwu:](https://github.com/senwu) Fix model learning that cannot handle task doesn't have Y\_dict from dataloasder such as contrastive learning. [\(#105\)](https://github.com/senwu/emmental/pull/105)

# <span id="page-40-1"></span>**9.4 0.0.8 - 2021-02-14**

### **9.4.1 Added**

- [@senwu:](https://github.com/senwu) Support fp16 optimization. [\(#77\)](https://github.com/SenWu/emmental/pull/77)
- [@senwu:](https://github.com/senwu) Support distributed learning. [\(#78\)](https://github.com/SenWu/emmental/pull/78)
- [@senwu:](https://github.com/senwu) Support no label dataset. [\(#79\)](https://github.com/SenWu/emmental/pull/79)
- [@senwu:](https://github.com/senwu) Support output model immediate\_ouput. [\(#80\)](https://github.com/SenWu/emmental/pull/80)

**Note:** To output model immediate\_ouput, the user needs to specify which module output he/she wants to output in *EmmentalTask*'s *action\_outputs*. It should be a pair of task\_flow name and index or list of that pair. During the prediction phrase, the user needs to set *return\_action\_outputs=True* to get the outputs where the key is *{task\_flow name}\_{index}*.

```
task_name = "Task1"EmmentalTask(
    name=task_name,
    module_pool=nn.ModuleDict(
        {
            "input_module": nn.Linear(2, 8),
            f"{task_name}_pred_head": nn.Linear(8, 2),
        }
    ),
    task_flow=[
        {
            "name": "input",
            "module": "input_module",
            "inputs": [("_input_", "data")],
        },
        {
            "name": f"{task_name}_pred_head",
```
)

(continued from previous page)

```
"module": f"{task_name}_pred_head",
        "inputs": [("input", 0)],
    },
],
loss_func=partial(ce_loss, task_name),
output_func=partial(output, task_name),
action_outputs=[
    (f"{task_name}_pred_head", 0),
    ("_input_", "data"),
    (f"{task_name}_pred_head", 0),
],
scorer=Scorer(metrics=task_metrics[task_name]),
```
- [@senwu:](https://github.com/senwu) Support action output dict. [\(#82\)](https://github.com/SenWu/emmental/pull/82)
- [@senwu:](https://github.com/senwu) Add a new argument *online\_eval*. If *online\_eval* is off, then model won't return *probs*. [\(#89\)](https://github.com/SenWu/emmental/pull/89)
- [@senwu:](https://github.com/senwu) Support multiple device training and inference. [\(#91\)](https://github.com/SenWu/emmental/pull/91)

**Note:** To train model on multiple devices such as CPU and GPU, the user needs to specify which module is on which device in *EmmentalTask*'s *module\_device*. It's a ditctionary with key as the module\_name and value as device number. During the training and inference phrase, the *Emmental* will automatically perform forward pass based on module device information.

```
task_name = "Task1"EmmentalTask(
   name=task_name,
   module_pool=nn.ModuleDict(
        {
            "input_module": nn.Linear(2, 8),
            f"{task_name}_pred_head": nn.Linear(8, 2),
        }
   ),
   task_flow=[
        {
            "name": "input",
            "module": "input_module",
            "inputs": [("_input_", "data")],
        },
        {
            "name": f"{task_name}_pred_head",
            "module": f"{task_name}_pred_head",
            "inputs": [("input", 0)],
        },
   ],
   loss_func=partial(ce_loss, task_name),
   output_func=partial(output, task_name),
    action_outputs=[
        (f"{task_name}_pred_head", 0),
        ("_input_", "data"),
        (f"{task_name}_pred_head", 0),
```

```
],
module_device={"input_module": -1, f"{task_name}_pred_head": 0},
scorer=Scorer(metrics=task_metrics[task_name]),
```
• [@senwu:](https://github.com/senwu) Add require\_prob\_for\_eval and require\_pred\_for\_eval to optimize score function performance. [\(#92\)](https://github.com/SenWu/emmental/pull/92)

**Note:** The current approach during score the model will store probs and preds which might require a lot of memory resources especially for large datasets. The score function is also used in training. To optimize the score function performance, this PR introduces two new arguments in *EmmentalTask*: *require\_prob\_for\_eval* and *require\_pred\_for\_eval* which automatically selects whether *return\_probs* or *return\_preds*.

```
task_name = "Task1"
EmmentalTask(
   name=task_name,
   module_pool=nn.ModuleDict(
        {
            "input_module": nn.Linear(2, 8),
            f"{task_name}_pred_head": nn.Linear(8, 2),
        }
   ),
   task_flow=[
        {
            "name": "input",
            "module": "input_module",
            "inputs": [("_input_", "data")],
        },
        {
            "name": f"{task_name}_pred_head",
            "module": f"{task_name}_pred_head",
            "inputs": [("input", 0)],
        },
   ],
   loss_func=partial(ce_loss, task_name),
   output_func=partial(output, task_name),
   action_outputs=[
        (f"{task_name}_pred_head", 0),
        ("_input_", "data"),
        (f"{task_name}_pred_head", 0),
   ],
   module_device={"input_module": -1, f"{task_name}_pred_head": 0},
   require_prob_for_eval=True,
   require_pred_for_eval=True,
    scorer=Scorer(metrics=task_metrics[task_name]),
)
```
- [@senwu:](https://github.com/senwu) Support save and load optimizer and lr\_scheduler checkpoints. [\(#93\)](https://github.com/SenWu/emmental/pull/93)
- [@senwu:](https://github.com/senwu) Support step based learning and add argument *start* step and *n* steps to set starting step and total step size. [\(#93\)](https://github.com/SenWu/emmental/pull/93)

)

### **9.4.2 Fixed**

- [@senwu:](https://github.com/senwu) Fix customized optimizer support issue. [\(#81\)](https://github.com/SenWu/emmental/pull/81)
- [@senwu:](https://github.com/senwu) Fix loss logging didn't count task weight. [\(#93\)](https://github.com/SenWu/emmental/pull/93)

# <span id="page-43-0"></span>**9.5 0.0.7 - 2020-06-03**

### **9.5.1 Added**

- [@senwu:](https://github.com/senwu) Support gradient accumulation step when machine cannot run large batch size. [\(#74\)](https://github.com/SenWu/emmental/pull/74)
- [@senwu:](https://github.com/senwu) Support user specified parameter groups in optimizer. [\(#74\)](https://github.com/SenWu/emmental/pull/74)

**Note:** When building the emmental learner, user can specify parameter groups for optimizer using *emmental.Meta.config["learner\_config"]["optimizer\_config"]["parameters"]* which is function takes the model as input and outputs a list of parameter groups, otherwise learner will create a parameter group with all parameters in the model. Below is an example of optimizing Adam Bert.

```
def grouped_parameters(model):
    no_decay = ["bias", "LayerNorm.weight"]
    return [
        {
            "params": [
                p
                for n, p in model.named_parameters()
                if not any (nd in n for nd in no_decay)
            ],
            "weight_decay": emmental.Meta.config["learner_config"][
                "optimizer_config"
            ]["l2"],
        },
        {
            "params": [
                p
                for n, p in model.named_parameters()
                if any(nd in n for nd in no_decay)
            ],
            "weight_decay": 0.0,
        },
    ]
emmental.Meta.config["learner_config"]["optimizer_config"][
    "parameters"
] = grouped_parameters
```
### **9.5.2 Changed**

- [@senwu:](https://github.com/senwu) Enabled "Type hints (PEP 484) support for the Sphinx autodoc extension." [\(#69\)](https://github.com/SenWu/emmental/pull/69)
- [@senwu:](https://github.com/senwu) Refactor docstrings and enforce using flake8-docstrings. [\(#69\)](https://github.com/SenWu/emmental/pull/69)

# <span id="page-44-0"></span>**9.6 0.0.6 - 2020-04-07**

### **9.6.1 Added**

- [@senwu:](https://github.com/senwu) Support probabilistic gold label in scorer.
- [@senwu:](https://github.com/senwu) Add *add\_tasks* to support adding one task or mulitple tasks into model.
- [@senwu:](https://github.com/senwu) Add *use\_exact\_log\_path* to support using exact log path.

**Note:** When init the emmental there is one extra argument *use\_exact\_log\_path* to use exact log path.

emmental.init(dirpath, use\_exact\_log\_path=True)

### **9.6.2 Changed**

• [@senwu:](https://github.com/senwu) Change running evaluation only when evaluation is triggered.

# <span id="page-44-1"></span>**9.7 0.0.5 - 2020-03-01**

### **9.7.1 Added**

- [@senwu:](https://github.com/senwu) Add *checkpoint\_all* to controll whether to save all checkpoints.
- [@senwu:](https://github.com/senwu) Support *CosineAnnealingLR*, *CyclicLR*, *OneCycleLR*, *ReduceLROnPlateau* lr scheduler.
- [@senwu:](https://github.com/senwu) Support more unit tests.
- [@senwu:](https://github.com/senwu) Support all pytorch optimizers.
- [@senwu:](https://github.com/senwu) Support accuracy@k metric.
- [@senwu:](https://github.com/senwu) Support cosine annealing lr scheduler.

### **9.7.2 Fixed**

• [@senwu:](https://github.com/senwu) Fix multiple checkpoint\_metric issue.

# <span id="page-45-0"></span>**9.8 0.0.4 - 2019-11-11**

### **9.8.1 Added**

- [@senwu:](https://github.com/senwu) Log metric dict into log file every trigger evaluation time or full epoch.
- [@senwu:](https://github.com/senwu) Add *get\_num\_batches* to calculate the total number batches from all dataloaders.
- [@senwu:](https://github.com/senwu) Add *n\_batches* in *EmmentalDataLoader* and *fillup* in *Scheduler* to support customize dataloader.
- [@senwu:](https://github.com/senwu) Add overall and task specific loss during evaluating as default. to support user needs for clear checkpoins.
- [@senwu:](https://github.com/senwu) Add *min\_len* and *max\_len* in *Meta.config* to support setting sequence length.
- [@senwu:](https://github.com/senwu) Add overall and task specific loss during evaluating as default.
- [@senwu:](https://github.com/senwu) Calculate overall and task specific metrics and loss during training.
- [@senwu:](https://github.com/senwu) Add more util functions, e.g., array\_to\_numpy, construct\_identifier, and random\_string.
- [@senwu:](https://github.com/senwu) Enforce dataset has uids attribute.
- [@senwu:](https://github.com/senwu) Add micro/macro metric options which have split-wise micro/macro average and global-wise micro/macro average. The name for the metrics are:

```
split-wise micro average: `model/all/{split}/micro_average`
split-wise macro average: `model/all/{split}/macro_average`
global-wise micro average: `model/all/all/micro_average`
global-wise macro average: `model/all/all/macro_average`
```
*Note***:** *micro* **means average all metrics from all tasks.** *macro* **means average all** average metric from all tasks.

• [@senwu:](https://github.com/senwu) Add contrib folder to support unofficial usages.

### **9.8.2 Fixed**

- [@senwu:](https://github.com/senwu) Correct lr update for epoch-wised scheduler.
- [@senwu:](https://github.com/senwu) Add type for class.
- [@senwu:](https://github.com/senwu) Add warning for one class in ROC AUC metric.
- [@senwu:](https://github.com/senwu) Fix missing support for StepLR and MultiStepLR lr scheduler.
- [@senwu:](https://github.com/senwu) Fix missing pytest.ini and fix test cannot remove temp dir issue.
- [@senwu:](https://github.com/senwu) Fix default train loss metric from *model/train/all/loss* to *model/all/train/loss* to follow the format *TASK\_NAME/DATA\_NAME/SPLIT/METRIC* pattern.

### **9.8.3 Changed**

- [@senwu:](https://github.com/senwu) Change default grad clip to None.
- [@senwu:](https://github.com/senwu) Update seed and grad\_clip to nullable.
- [@senwu:](https://github.com/senwu) Change default class index to 0-index.
- [@senwu:](https://github.com/senwu) Change default ignore\_index to None.
- [@senwu:](https://github.com/senwu) Change the default counter unit to epoch.
- [@senwu:](https://github.com/senwu) Update the metric to return one metric value by default.

### **9.8.4 Removed**

• [@senwu:](https://github.com/senwu) Remove *checkpoint\_clear* argument.

### **TEN**

# **INSTALLATION**

<span id="page-48-0"></span>To test changes in the package, you install it in [editable mode](https://packaging.python.org/tutorials/distributing-packages/#working-in-development-mode) locally in your virtualenv by running:

\$ make dev

This will also install our pre-commit hooks and local packages needed for style checks.

**Tip:** If you need to install a locally edited version of emmental in a separate location, such as an application, you can directly install your locally modified version:

\$ pip install -e path/to/emmental/

in the virtualenv of your application.

# **ELEVEN**

# **TESTING**

<span id="page-50-0"></span>We use [pytest](https://docs.pytest.org/en/latest/) to run our tests. Our tests are all located in the tests directory in the repo, and are meant to be run *after* [installing](install.html) Emmental locally.

To run our tests, just run:

\$ make test

### **TWELVE**

# **CODE STYLE**

<span id="page-52-0"></span>For code consistency, we have a [pre-commit](https://pre-commit.com/) configuration file so that you can easily install pre-commit hooks to run style checks before you commit your files. You can setup our pre-commit hooks by running:

\$ pip install -r requirements-dev.txt \$ pre-commit install

Or, just run:

\$ make dev

Now, each time you commit, checks will be run using the packages explained below.

We use [black](https://github.com/ambv/black) as our Python code formatter with its default settings. Black helps minimize the line diffs and allows you to not worry about formatting during your own development. Just run black on each of your files before committing them.

**Tip:** Whatever editor you use, we recommend checking out [black editor integrations](https://github.com/ambv/black#editor-integration) to help make the code formatting process just a few keystrokes.

For sorting imports, we reply on [isort.](https://github.com/timothycrosley/isort) Our repository already includes a *.isort.cfg* that is compatible with black. You can run a code style check on your local machine by running our checks:

\$ make check

# **THIRTEEN**

# **INDICES AND TABLES**

- <span id="page-54-0"></span>• genindex
- modindex
- search

# **PYTHON MODULE INDEX**

### <span id="page-56-0"></span>e

emmental.data, [5](#page-8-4) emmental.learner, [17](#page-20-3) emmental.logging, [23](#page-26-2) emmental.metrics, [9](#page-12-1) emmental.model, [13](#page-16-3) emmental.schedulers, [17](#page-20-4) emmental.scorer, [8](#page-11-2) emmental.task, [7](#page-10-4)

### **INDEX**

### <span id="page-58-0"></span>A

accuracy\_f1\_scorer() (*in module emmental.metrics*), [9](#page-12-2) accuracy\_scorer() (*in module emmental.metrics*), [9](#page-12-2) Action (*class in emmental.task*), [7](#page-10-5) add\_features() (*emmental.data.EmmentalDataset method*), [6](#page-9-1) add\_labels() (*emmental.data.EmmentalDataset method*), [6](#page-9-1) add\_scalar() (*emmental.logging.JsonWriter method*), [24](#page-27-1) add\_scalar() (*emmental.logging.LogWriter method*), [24](#page-27-1) add\_scalar() (*emmental.logging.TensorBoardWriter method*), [26](#page-29-0) add\_scalar() (*emmental.logging.WandbWriter method*), [27](#page-30-1) add\_scalar\_dict() (*emmental.logging.JsonWriter method*), [24](#page-27-1) add\_scalar\_dict() (*emmental.logging.LogWriter method*), [24](#page-27-1) add\_scalar\_dict() (*emmental.logging.TensorBoardWriter method*), [26](#page-29-0) add\_scalar\_dict() (*emmental.logging.WandbWriter method*), [27](#page-30-1) add\_task() (*emmental.model.EmmentalModel method*), [13](#page-16-4) add\_tasks() (*emmental.model.EmmentalModel method*), [13](#page-16-4)

# $\mathsf{C}$

checkpoint() (*emmental.logging.Checkpointer method*), [23](#page-26-3) checkpoint\_model() (*emmental.logging.LoggingManager method*), [25](#page-28-0) Checkpointer (*class in emmental.logging*), [23](#page-26-3) clear() (*emmental.logging.Checkpointer method*), [23](#page-26-3) close() (*emmental.logging.JsonWriter method*), [24](#page-27-1) close() (*emmental.logging.LoggingManager method*), [25](#page-28-0) close() (*emmental.logging.LogWriter method*), [25](#page-28-0)

close() (*emmental.logging.TensorBoardWriter method*), [26](#page-29-0) close() (*emmental.logging.WandbWriter method*), [27](#page-30-1) collect\_state\_dict() (*emmental.model.EmmentalModel method*), [13](#page-16-4)

### E

emmental.data module, [5](#page-8-5) emmental.learner module, [17](#page-20-5) emmental.logging module, [23](#page-26-3) emmental.metrics module, [9](#page-12-2) emmental.model module, [13](#page-16-4) emmental.schedulers module, [17](#page-20-5) emmental.scorer module, [8](#page-11-3) emmental.task module, [7](#page-10-5) emmental\_collate\_fn() (*in module emmental.data*), [6](#page-9-1) EmmentalDataLoader (*class in emmental.data*), [5](#page-8-5) EmmentalDataset (*class in emmental.data*), [5](#page-8-5) EmmentalLearner (*class in emmental.learner*), [17](#page-20-5) EmmentalModel (*class in emmental.model*), [13](#page-16-4) EmmentalTask (*class in emmental.task*), [7](#page-10-5)

# F

f1\_scorer() (*in module emmental.metrics*), [9](#page-12-2) fbeta\_scorer() (*in module emmental.metrics*), [9](#page-12-2) flow() (*emmental.model.EmmentalModel method*), [13](#page-16-4) forward() (*emmental.model.EmmentalModel method*), [14](#page-17-0)

### G

get\_batches() (*emmental.schedulers.MixedScheduler method*), [17](#page-20-5)

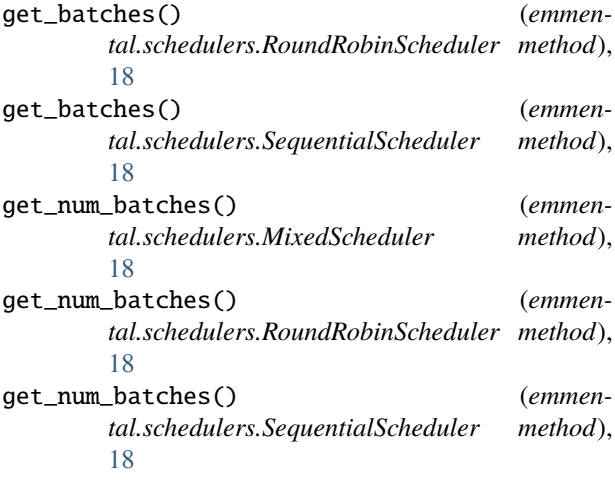

### I

is\_new\_best() (*emmental.logging.Checkpointer method*), [23](#page-26-3)

### J

JsonWriter (*class in emmental.logging*), [24](#page-27-1)

# L

learn() (*emmental.learner.EmmentalLearner method*), [17](#page-20-5) load() (*emmental.model.EmmentalModel method*), [14](#page-17-0) load\_best\_model() (*emmental.logging.Checkpointer method*), [23](#page-26-3) load\_state\_dict() (*emmental.model.EmmentalModel method*), [14](#page-17-0) LoggingManager (*class in emmental.logging*), [25](#page-28-0) LogWriter (*class in emmental.logging*), [24](#page-27-1)

# M

matthews\_correlation\_coefficient\_scorer() (*in module emmental.metrics*), [10](#page-13-0) mean\_squared\_error\_scorer() (*in module emmental.metrics*), [10](#page-13-0) MixedScheduler (*class in emmental.schedulers*), [17](#page-20-5) module emmental.data, [5](#page-8-5) emmental.learner, [17](#page-20-5) emmental.logging, [23](#page-26-3) emmental.metrics, [9](#page-12-2) emmental.model, [13](#page-16-4) emmental.schedulers, [17](#page-20-5) emmental.scorer, [8](#page-11-3) emmental.task, [7](#page-10-5)

# P

pearson\_correlation\_scorer() (*in module emmental.metrics*), [10](#page-13-0)

pearson\_spearman\_scorer() (*in module emmental.metrics*), [11](#page-14-0)

precision\_scorer() (*in module emmental.metrics*), [11](#page-14-0) predict() (*emmental.model.EmmentalModel method*), [14](#page-17-0)

### R

recall\_scorer() (*in module emmental.metrics*), [11](#page-14-0) remove\_feature() (*emmental.data.EmmentalDataset method*), [6](#page-9-1) remove\_label() (*emmental.data.EmmentalDataset method*), [6](#page-9-1) remove\_task() (*emmental.model.EmmentalModel method*), [15](#page-18-1) reset() (*emmental.logging.LoggingManager method*), [25](#page-28-0) roc\_auc\_scorer() (*in module emmental.metrics*), [11](#page-14-0) RoundRobinScheduler (*class in emmental.schedulers*), [18](#page-21-0)

# S

save() (*emmental.model.EmmentalModel method*), [15](#page-18-1) score() (*emmental.model.EmmentalModel method*), [15](#page-18-1) score() (*emmental.scorer.Scorer method*), [8](#page-11-3) Scorer (*class in emmental.scorer*), [8](#page-11-3) SequentialScheduler (*class in emmental.schedulers*), [18](#page-21-0) spearman\_correlation\_scorer() (*in module emmental.metrics*), [12](#page-15-0)

### T

TensorBoardWriter (*class in emmental.logging*), [26](#page-29-0) trigger\_checkpointing() (*emmental.logging.LoggingManager method*), [25](#page-28-0) trigger\_evaluation() (*emmental.logging.LoggingManager method*), [26](#page-29-0)

# $\mathbf{U}$

```
update() (emmental.logging.LoggingManager method),
        26
update_task() (emmental.model.EmmentalModel
        method), 15
```
### W

```
WandbWriter (class in emmental.logging), 26
write_config() (emmental.logging.JsonWriter
       method), 24
write_config() (emmental.logging.LogWriter
       method), 25
write_config() (emmen-
       tal.logging.TensorBoardWriter method),
       26
write_config() (emmental.logging.WandbWriter
       method), 27
```
- write\_log() (*emmental.logging.JsonWriter method*), [24](#page-27-1)
- write\_log() (*emmental.logging.LoggingManager method*), [26](#page-29-0)
- write\_log() (*emmental.logging.LogWriter method*), [25](#page-28-0)
- write\_log() (*emmental.logging.TensorBoardWriter method*), [26](#page-29-0)
- write\_log() (*emmental.logging.WandbWriter method*), [27](#page-30-1)